# Introduction to **Data Structures**

July 25, 2005

### **Review: Using Pointers**

- When are pointers useful?
  - Pass-by-reference in functions
    - Changing data structure values in functions
    - Not making copies of large data structures, e.g., arrays

July 18, 2005 Sara Sprenkle - CISC105

## **Review: Strings**

- strings == char array == char pointer?
  - > String: only when the char array or pointer ends in '\0'
  - But, char arrays and char pointers equivalent when passing as parameters to functions
    - Examples:
      - void modArray( int array[] );
      - void modArray( int \*array );

Sara Sprenkle - CISC105 July 18, 2005

# Choosing to use pointers or arrays in

- Pointers
  - > Can't use until initialized
    - String literal
    - Dynamically allocated
  - Example:

char \*string = NULL; string[5] = ?

Likely will cause a seg. fault

Can't assign to "each" character --> string is just a memory location

Sara Sprenkle - CISC105

# functions

- Arrays
- Can do anything
  - > Example: char string[10];
    - string[5] = ?Garbage but will not cause a seg fault

Could assign to each character in the array

July 18, 2005

# Choosing to use pointers or arrays in functions

- Pointers
  - Can't use until initialized
    - String literal
    - Dynamically allocated
  - Can't modify the string constant
    - Example: char \*string =
      - "constant";
- Arrays
  - > Can do anything
  - > Example: char string[10]; string[5] = ?Garbage but will not cause a seg fault
  - Could assign to each character in the array

If you're having trouble, go with arrays

July 18, 2005 Sara Sprenkle - CISC105

# **Swapping Strings**

```
void swap( char a[][STRLENGTH], int index1, int index2 ) {
 char *temp = a[index1];
 strcpy(a[index1], a[index2]);
 strcpy(a[index2], temp);
                                    zebra
                                0
   index1 = 0
   Index2 = 4
                                    yak
                                2
                                    water
                temp
                                3
                                    turtle
                                4
                                    seal
                                                   swapstrings.c
                                                   sortstrings.c
 July 18, 2005
                        Sara Sprenkle - CISC105
```

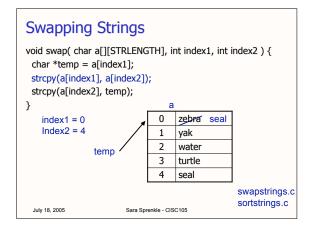

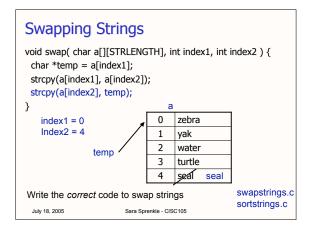

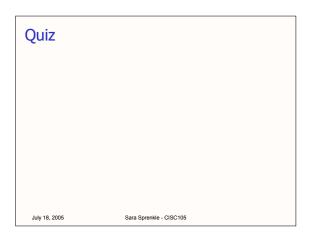

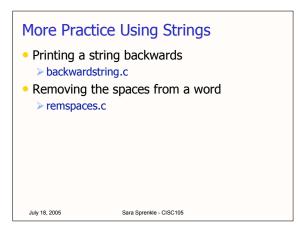

# Returning pointers from functions • A function can return a pointer • Syntax: > data\_type \*functionName( param\_list ); returnptr.c Sara Sprenkle - CISC105

# Giving Executables Different Names • Could copy a.out into a different name • cp a.out myprog • Or give cc a command line argument • cc -o myprog program.c • -o: means the output file is the next string

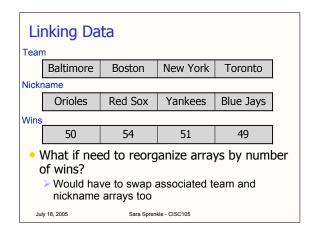

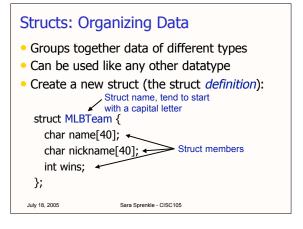

# Using Structs • Declare one variable of type MLBTeam: > struct MLBTeam orioles; • Declare an array of MLBTeams: > struct MLBTeam americanLeague[14]; • Access struct members using the "dot" operator > orioles.wins = 50; > strcpy( orioles.name, "Baltimore"); • Note: you'll always need "struct" before the name of the structure type

```
Using Structs in Functions
Members' use in functions:

void incrementWins( int *wins );
incrementWins( &orioles.wins );

Whole structs in functions:

double calculateWinPercentage( struct MLBTeam team );
double winpercentage = calculateWinPercentage( orioles );

Returning structs from functions:

struct MLBTeam findLeader( struct MLBTeam league[], int size );
```

Sara Sprenkle - CISC105

July 18, 2005

```
Practice with Structs

• Major League Baseball

> Using sizeof on a struct

baseball.c
```

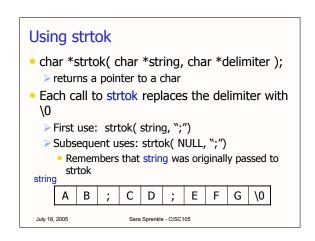

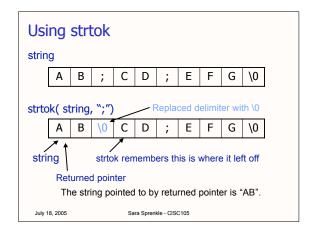

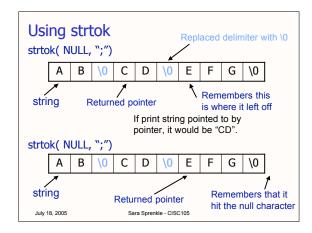

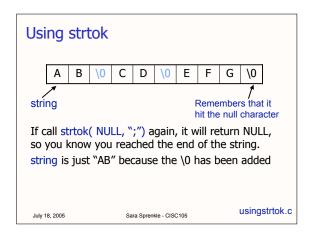

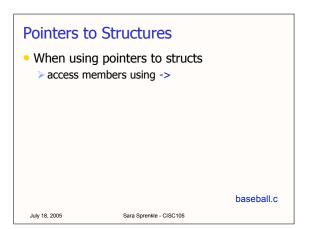

# **Dynamic Memory Allocation**

- Efficient use of memory
  - > Plan for the worst-case (allocate lots of memory)
  - > Our fixed-size arrays may be allocating more memory than necessary
- Instead of allocating all memory at once, wait until know how much is needed
- Good when you want data to stick around beyond the scope of a function
  - Example: function returns a char\*

July 18, 2005 Sara Sprenkle - CISC105

### malloc

July 18, 2005

- Reserves memory during program execution
  - > malloc( number\_of\_bytes )
  - Initializes memory to 0
  - If cannot reserve that amount of memory, returns NULL
- Cast the result of malloc to the appropriate datatype
  - > Examples: char \*stringarray; int \*intarray[10]; stringarray = (char \*) malloc( 5\*sizeof(char) ); intarray[0] = (int \*) malloc( 4\*sizeof(int) ); dvnmem.1.c

Sara Sprenkle - CISC105

### calloc

- Reserves memory during program execution
  - Most commonly used for arrays
  - Need to specify
    - how many elements you need space for
    - the amount of memory needed for each element
  - > calloc(num\_elements, bytes\_per\_element)
    - Total memory: num\_elements \* bytes\_per\_element
    - Initializes memory to 0
  - If cannot reserve that amount of memory, returns NULL

July 18, 2005

Sara Sprenkle - CISC105

dynmem 2 c

### free

- Cancels the memory reservation from calloc or malloc
  - Memory can then be allocated to other data
- Use: free(pointer)
- Good practice to free memory before exiting program
- Only on dynamically allocated memory

dynmem.1.c dynmem.2.c

July 18, 2005

Sara Sprenkle - CISC105

### Allocating Memory to a Pointer

- A pointer cannot be used until initialized
  - One way is with dynamic memory allocation
- Practical applications:
  - > Allocate memory to a string
  - Allocate memory to a struct

dynmem.3.c

July 18, 2005

Sara Sprenkle - CISC105

dynmem.4.c dynmem.5.c

### Using C

- You now know most of the components in C
- We will work on combining those components to create useful programs
  - Also allows us to practice using those components

July 18, 2005

Sara Sprenkle - CISC105

### Header files

- Examples of header files
  - stdio.h, math.h, string.h
    - Available throughout the system
  - The .h extension means that it's a header file
- Why use header files?
  - Keep related, commonly used functions and structs in one file
    - Can be easily used by other programs by including the header file that defines the function
    - Don't rewrite code
  - Cleans up code

July 18, 2005

Sara Sprenkle - CISC105

# Creating your own header files

- · Example: created header file mylib.h for your commonly used function prototypes (printing arrays, etc.) and structs
  - #include "mylib.h"
  - > Note use of quotes instead of <>
    - · Quotes mean that the header file is user-defined
    - Compiler looks for the header file in the present working directory
  - > The definitions for your functions will remain in a separate .c file

July 18, 2005

Sara Sprenkle - CISC105

baseball h

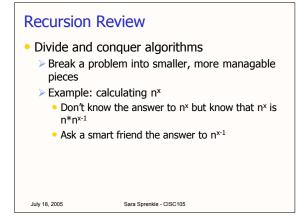

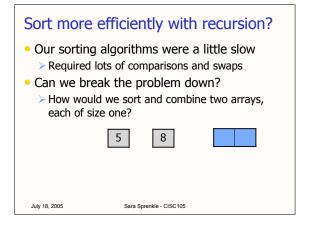

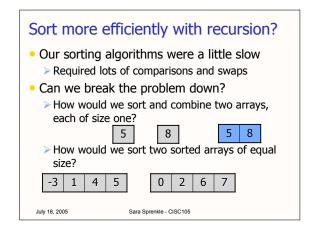

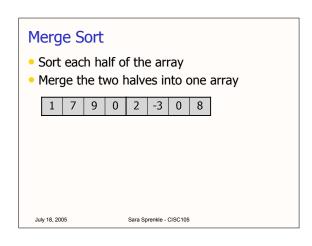

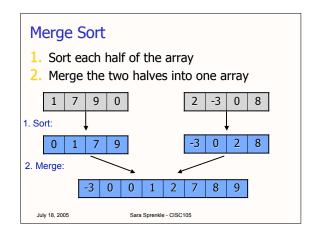

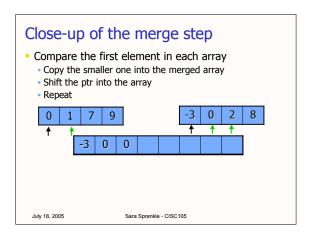

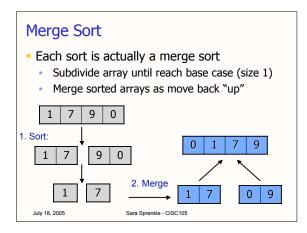

# High-Low Game

- I pick a number between 0 and 100
- You try to guess the number
  - ➤ I will tell you if my number is higher or lower than your guess

July 18, 2005 Sara Sprenkle - CISC105

## **Binary Search**

- Divide and Conquer algorithm
- Find the middle of the array
- Check if the key equals the value at mid
  - ➤ If so, report the location
- Check if the key is higher or lower than value at mid
  - > Search the appropriate half of the array

|    |   |   |   |   | • |   |   |
|----|---|---|---|---|---|---|---|
| -3 | 0 | 0 | 1 | 2 | 7 | 8 | 9 |
| 0  | 1 | 2 | 3 | 4 | 5 | 6 | 7 |
|    |   |   |   |   |   |   |   |

July 18, 2005 Sara Sprenkle - CISC105

# Searching for 7

- Find the middle of the array
  - > Size is 8, so mid is 4
- Check if the key equals the value at mid (2)
  - > If so, report the location
- Check if the key is higher or lower than value at mid
  - Search the appropriate half of the array

| -3 | 0 | 0 | 1 | 2 | 7 | 8 | 9 |
|----|---|---|---|---|---|---|---|
| 0  | 1 | 2 | 3 | 4 | 5 | 6 | 7 |

7 > 2, so look in upper half

July 18, 2005 Sara Sprenkle - CISC105

# **Binary Search**

mid is 6, array[6] is 8

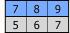

7 < 8, so look in lower half

• mid is 5, array[5] is 7

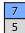

7==7, so print an appropriate message

• What if searched for 6 instead of 7?

July 18. 2005

Sara Sprenkle - CISC105

# Searching for 6

- Will follow same program flow, but 6 is not in the array
- mid is 6, array[6] is 8

| 7 | 8 | 9 |  |
|---|---|---|--|
| 5 | 6 | 7 |  |

mid is 5, array[5] is 7

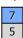

6 < 7, so will try to look in lower half of the array, but we've already determined it's not there. How do we know to stop looking?

July 18, 2005

Sara Sprenkle - CISC105

# Project 2: MyTunes

- Create your own version of iTunes to manage your music library
- Same style requirements as Project 1
- Addendum (in online but not printed version):
  - Change your program so that it will allow the user to enter the name of the collection file as a command-line argument. The program will attempt to read that file to initialize the music collection. If you do not give a command-line argument, the program will attempt to read the default "mytunes.collection".

July 18, 2005

Sara Sprenkle - CISC105